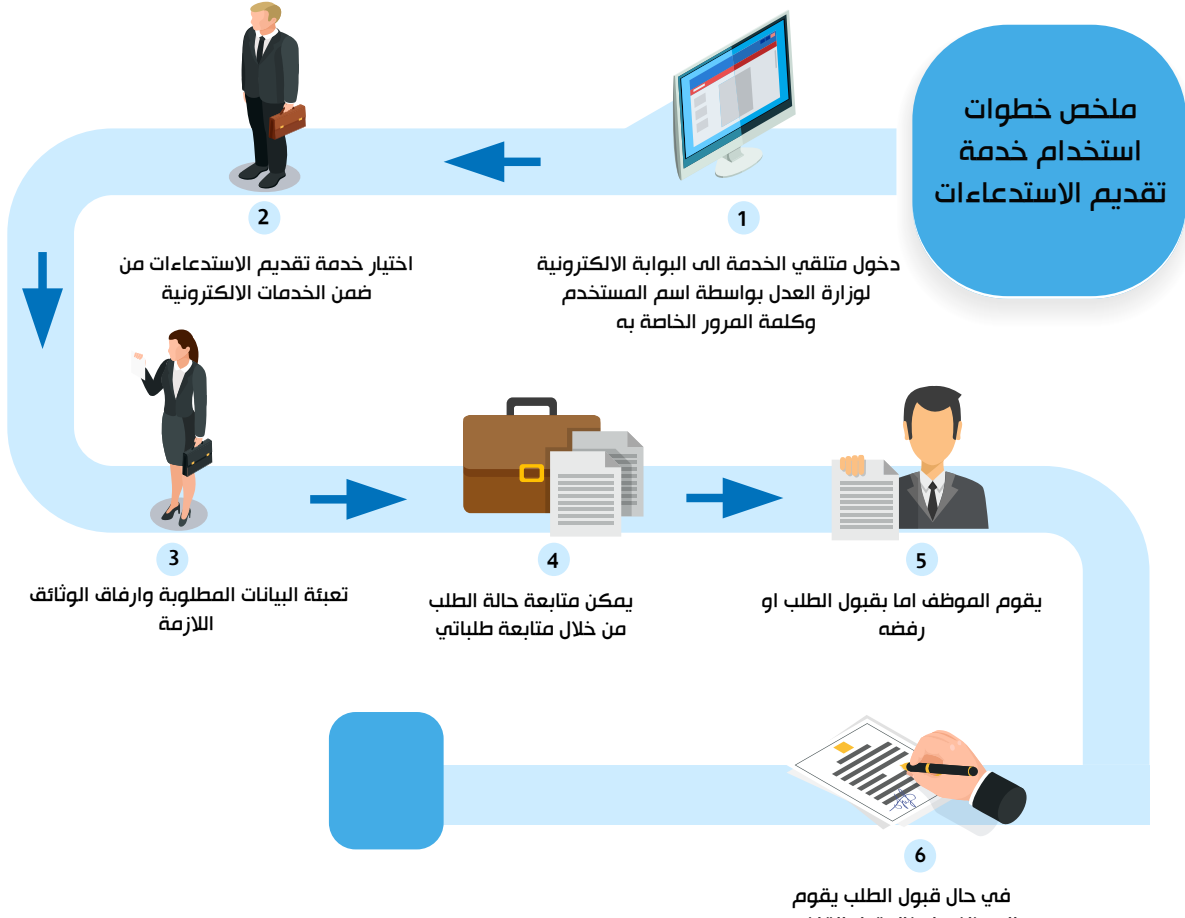

الموظف بادخال قرار القاضي وارفاقه مع الطلب